## IBM Order Status OnLine

Manage your hardware and software investments with near real-time status in 170 countries and 12 languages

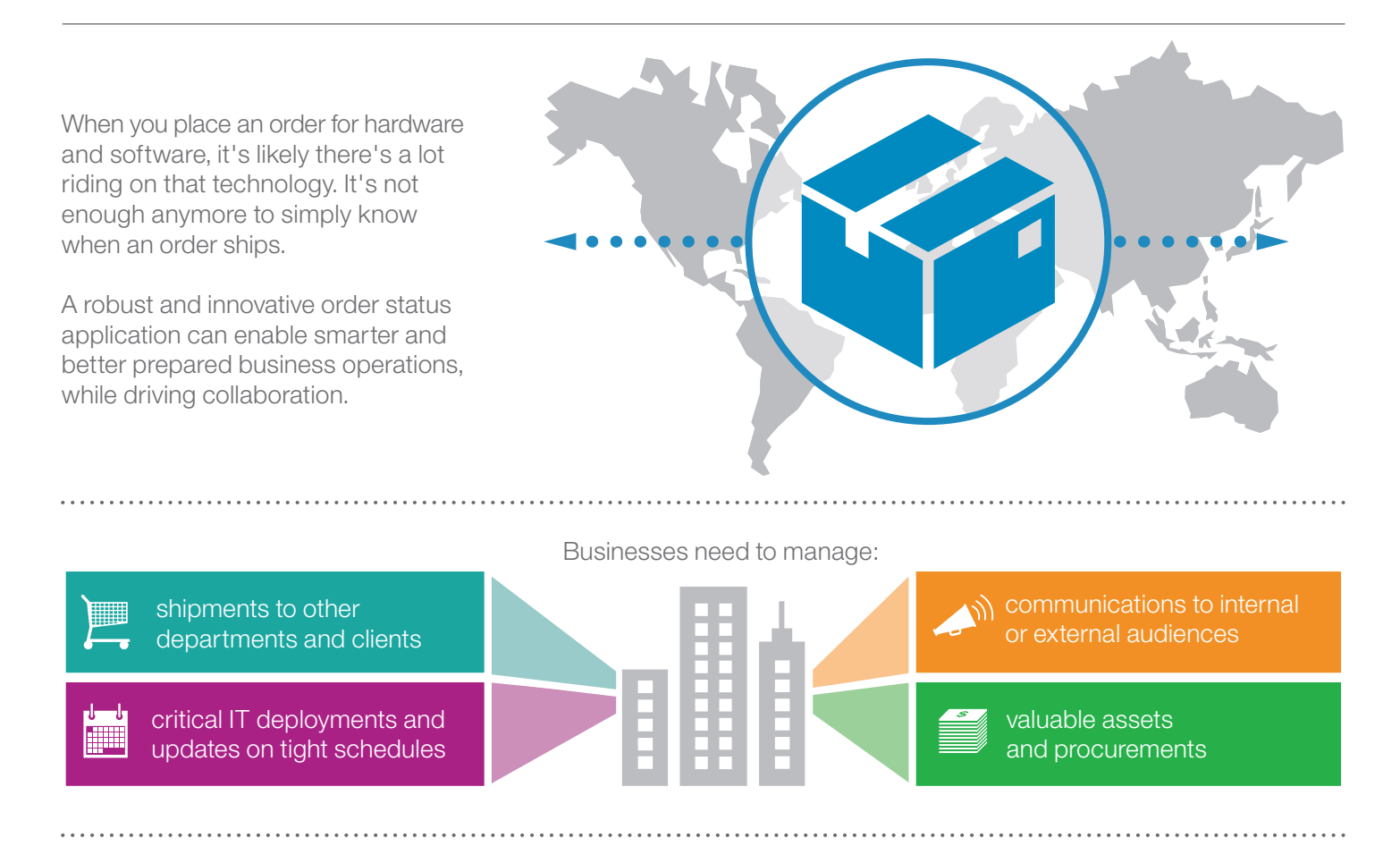

Enables **control** over access privileges with designated user levels

IBM Order Status OnLine (OSOL) puts vital information about your IBM hardware and software orders at your fingertips.

> **Automatically** updates your asset management records

With knowledge comes power. Take control of your orders and use the information to drive enhanced processes in your company—save time, save money, improve collaboration. Register to use Order Status OnLine today.

sales operations and installation planning

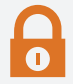

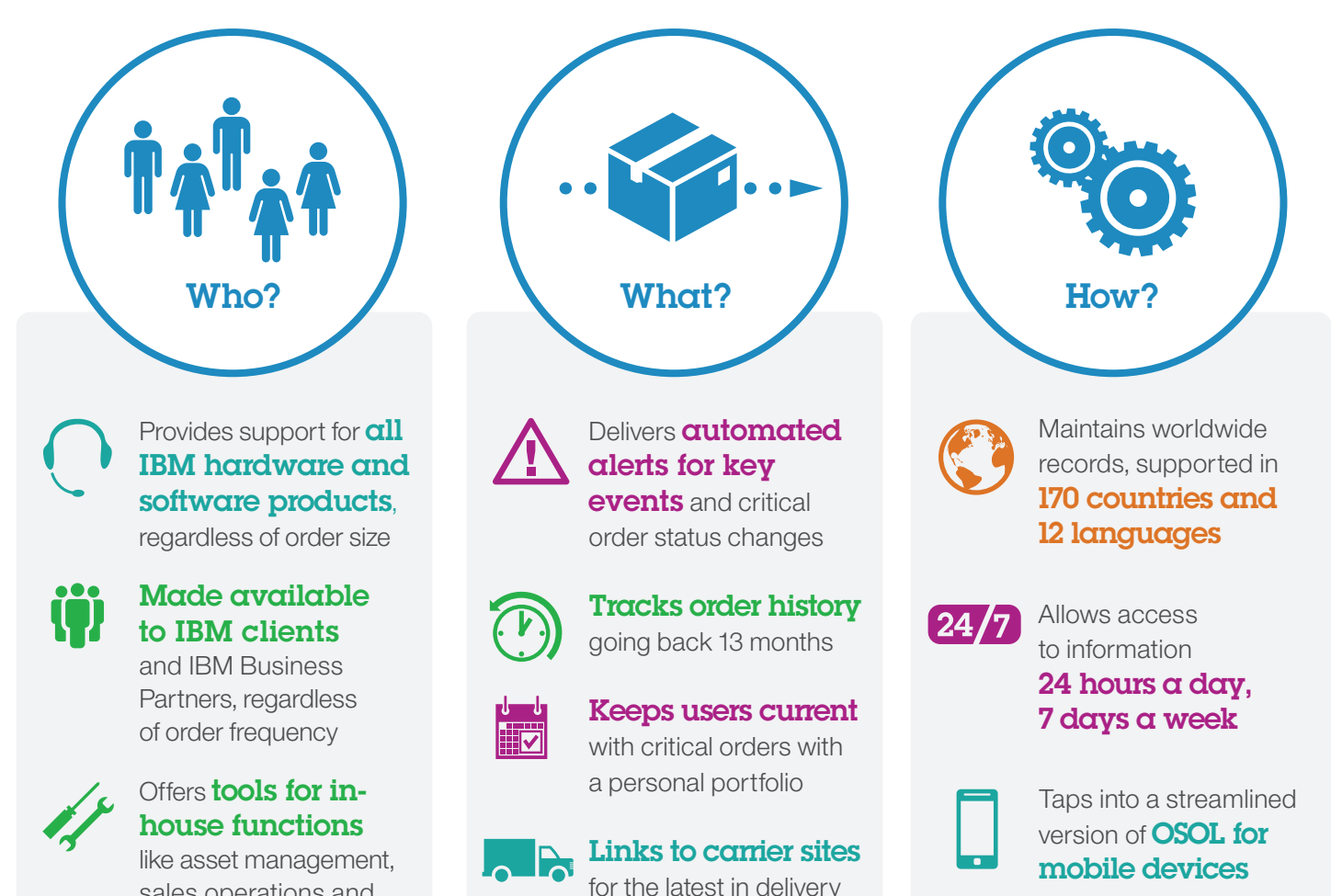

tracking information

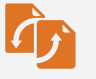

with reporting abilities

Keeps you and your extended team up-to-date with report sharing and scheduling functions

© Copyright IBM Corporation 2014. IBM, the IBM logo and ibm.com are trademarks of IBM Corp., registered in many jurisdictions worldwide. Other product and service names might be trademarks of IBM or other companies. A current list of IBM trademarks is available on the Web at "Copyright and trademark information" at www.ibm.com/legal/copytrade.shtml.

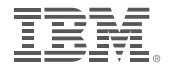